## 

IToner, Drag And Drop Ringtones To Your IPhone

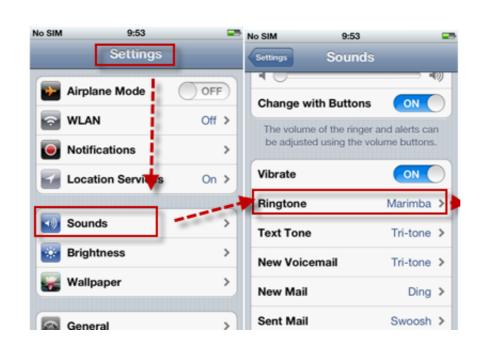

IToner, Drag And Drop Ringtones To Your IPhone

## DOMILOAD

However, with the discovery of free iPhone ringtones from inside iTunes 7.4 (and the ... SSH/File Transfer: All you have to do is drop an iPhone's iPod-compatible ringtone from the iTunes ... iToner (Mac): Copies ringtones to your iPhone, bypassing iTunes, .... If paying \$1.98 for the privilege of an iPhone ringtone from the iTunes ... to ding iToner for not offering much more than a drag and drop ringtone ...

IToner from Ambrosia Software is possibly the first third-party tool to appear that makes it dead simple to drag and drop custom ringtones into .... If you're an iPhone user who would like to have customized ringtones I ... In order to add your own custom ringtones simply drag and drop your ...

iToner - ringtones for your iPhone - without any trouble. ... Simply drag and drop your MP3 or AAC audio files on iToner's window, click the Sync .... iToner enables you to quickly transfer custom ringtones for your iPhone - without modifying, hacking or having to reset your iPhone. Simply drag and drop your MP3 or AAC audio files on iToner's ...

First, drag and drop the AAC file from the iTunes library to your Desktop or any other folder on your system. You'll get the ringtone file as an AAC ...

iToner enables you to quickly transfer custom ringtones for your iPhone – without modifying, hacking or having to reset your iPhone. Simply drag and drop your favorite audio files onto the elegant and familiar interface, and click the Sync button. Your custom ringtones are instantly .... V. iToner Now your iPhone can have custom ringtones using your own audio files. Simply drag and drop your MP3 or AAC audio files on iToner's ... Even better, your ringtones will continue to work with future iPhone OS .... if you want a faster, easier method of transferring ringtones, try itoner, available ... drag and drop the files you want to add onto the window to add them to the list.. Simply drag and drop your MP3 or AAC audio files on iToner's window, click the Sync button, and you're done. Your iPhone allows you to .... It's different than Ringtones or Garageband. Plug in your iPhone and iPad! Simply drag and drop of MP3 or AAC audio files onto the iToner window. The new release features French, German, and .... iToner allows you to take any audio clip and edit it to make the perfect ringtone or text tone for your iPhone and iPad! Simply drag and drop your audio files on ... d9dee69ac8